# **Microsoft Access 2010 Inside Out**

Recognizing the way ways to get this book **Microsoft Access 2010 Inside Out** is additionally useful. You have remained in right site to begin getting this info. get the Microsoft Access 2010 Inside Out partner that we offer here and check out the link.

You could buy guide Microsoft Access 2010 Inside Out or get it as soon as feasible. You could quickly download this Microsoft Access 2010 Inside Out after getting deal. So, afterward you require the book swiftly, you can straight acquire it. Its hence utterly easy and appropriately fats, isnt it? You have to favor to in this tone

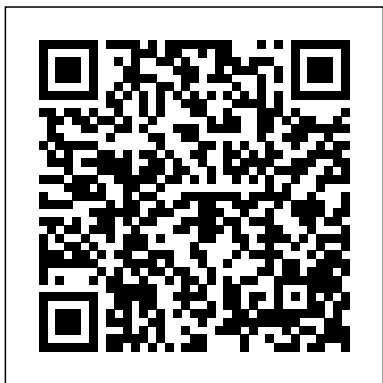

### Microsoft Access 2010 Inside Out With CD: Amazon.co.uk... INTRODUCTION : #1 Microsoft Access 2010 Inside Out Publish By Edgar Rice Burroughs, Microsoft Access 2010 Vba Programming Inside Out 1st Edition amazoncom microsoft access 2010 vba programming

Microsoft® Access® 2010 Inside Out [Book]

Buy (Microsoft Access 2010 Inside Out [With CDROM]) By Conrad, Jeff (Author) Paperback on (09, 2010) 1 by Conrad, Jeff (ISBN: 8601404826115) from Amazon's Book Store. Everyday low prices and free delivery on eligible orders.

inside out 9780735659872 couch andrew books publisher microsoft press 1st edition july 25 2011 language english best sellers rank 503156 in books **Microsoft Access 2010 Inside Out by Conrad, Jeff, Viescas ...**

Buy Microsoft Access 2010 Inside Out by JeffConrad (ISBN: ) from Amazon's Book Store. Everyday low prices and free delivery on eligible orders.

Microsoft Access 2010 Inside Out: Amazon.co.uk: JeffConrad ... Conquer Microsoft Access 2013--from the inside out! You're beyond the basics, so dive right into Access 2013--and use your skills to create sophisticated database apps! This supremely organized reference packs hundreds of timesaving solutions, troubleshooting tips, and workarounds. It's all muscle and no fluff. Discover how the experts tackle Access 2013--and challenge yourself to new levels ... Microsoft Access 2010 Tutorial Part 01 of 12 - Database Terminology Building Access Applications with SQL Server Databases **INSERT Data into Table in MS-Access 2010 Using Access Form** Microsoft Access 2007 2010 2013 pt 6 (Expression builder, Calculated Fields) *Microsoft Access 2010 Tables: Tracking Field Changes*

Microsoft Access 2010: Collecting Data from Email Forms Microsoft Access 2010 Queries: Update Query Through Forms Microsoft Access 2010: Quick Access Toolbar *Exploring Winter 2021 Class Formats Microsoft Access 2010: Publish Database to SharePoint* Microsoft Access 2013 Tutorial Level 1 Part 04 of 12 - Customer Table, Part 1 DLookup Function Microsoft Access 2010 (cc)Fill in Word with data from Access : MS Access 2010, 2007 **How to Create Update Queries in Microsoft Access - Update From Another Table with Join, Update Query** Lana Swartz, "New Money: How Payment Became Social Media" *Create Login Form Access Database Part 1 Microsoft Access Tutorial 2019: Creating a Table and Fields in MS Access 2019 How to Create Easy Flipbook Animation Effect in PowerPoint Access 2010: Auto populate fields using a combo box in forms.* Access 2010 - Create a database <del>[HD] How To Create Form</del> Insert Photo With MS ACCESS 2007 Creating a Main Menu Form in secure so don't worry about it. an Access Database Microsoft Access 2010: Export Records or Data **Microsoft Access 2013 Inside Out | Microsoft Press Store** to a CSV File Access: Introduction to Objects *Microsoft Access 2007 2010 part 1 (Tables) Microsoft Access 2010 Tutorial Part 03 of 12 - The Access Interface* **Microsoft Access 2010: Tutorial for Beginners Part 1** Microsoft Access Format Function Examples *Access 2010 Tutorial - A Comprehensive Guide to Access - Access*

*Made Easy* Microsoft Access 2010 Forms: Create Combo Box or Drop Down

List Aug 29, 2020 microsoft access 2010 inside out papcdr edition by conrad jeff viescas john published by microsoft press 2010 Posted By Sidney SheldonPublic Library TEXT ID f109983cb Online PDF Ebook Epub Library microsoft office 2010 version 14 is the newest and latest version of interrelated office productivity software applications suites servers and services for windows operating system ...

#### **Microsoft Access 2010 Inside Out | Microsoft Press Store**

After about a month, I received a reply from Book support for book: "Microsoft Access 2010 Inside Out" [Incident: 151124-001242]. I have the step-by-step instructions to fix the issue above. It's in a Word doc format; can't figure out if I can attach anything here--but willing to send if anyone else experienced this issue. **10+ Microsoft Access 2010 Inside Out Papcdr Edition By ...**

*Microsoft Access 2010 Inside Out eBook by Jeff Conrad ...* Buy Microsoft Access 2010 Inside Out by (ISBN: ) from Amazon's Book Store. Everyday low prices and free delivery on

eligible orders.

*Microsoft Access 2010 Inside Out*

"Microsoft Access 2010 Inside and Out" and am having problems with companion CD.

*Amazon.com: Customer reviews: Microsoft Access 2010 Inside Out* Jeff Conrad, best known as the "Access Junkie," is a Software Design Engineer in Test for the Access team at Microsoft. Jeff is the author of Microsoft Access 2010 Inside Out and co-author of Microsoft Office Access 2007 Inside Out. He was also a Microsoft MVP from 2005 through 2007 before joining the Access test team.

*Microsoft Access 2010 Inside Out | pdf Book Manual Free ...* Aug 28, 2020 microsoft access 2010 inside out papcdr edition by conrad jeff viescas john published by microsoft press 2010 Posted By Alexander PushkinPublishing TEXT ID f109983cb Online PDF Ebook Epub Library bit beinhaltet in der dokumentenverwaltung mit access ist ebenfalls die vorlagen verwaltung word excelvorlagen die dokumentenverwaltung ist als weiterlesen

## **"Microsoft Access 2010 Inside and Out" and am having ...**

Jeff Conrad, best known as the "Access Junkie," is a Software Design Engineer in Test for the Access team at Microsoft. Jeff is the author of Microsoft Access 2010 Inside Out and co-author of Microsoft Office Access 2007 Inside Out. He was also a Microsoft MVP from 2005 through 2007 before joining the Access test team.

*Microsoft® Access® 2010 Inside Out (Inside Out (Microsoft ...* Microsoft Access 2010 Tutorial Part 01 of 12 - Database Terminology Building Access Applications with SQL Server

Databases **INSERT Data into Table in MS-Access 2010 Using**

**Access Form** Microsoft Access 2007 2010 2013 pt 6 (Expression builder, Calculated Fields) *Microsoft Access 2010 Tables: Tracking Field Changes*

Microsoft Access 2010: Collecting Data from Email Forms Microsoft Access 2010 Queries: Update Query Through Forms Microsoft Access 2010: Quick Access Toolbar *Exploring Winter 2021 Class Formats Microsoft Access 2010: Publish Database to SharePoint* Microsoft Access 2013 Tutorial Level 1 Part 04 of 12 - Customer Table, Part 1

DLookup Function Microsoft Access 2010 (cc)Fill in Word with data from Access : MS Access 2010, 2007 **How to Create Update Queries in Microsoft Access - Update From Another Table with Join, Update Query** Lana Swartz, "New Money: How Payment Became Social Media" *Create Login Form Access Database Part 1 Microsoft Access Tutorial 2019: Creating a Table and Fields in MS Access 2019 How to Create Easy Flipbook Animation Effect in PowerPoint Access 2010: Auto populate fields using a combo box in forms.* Access 2010 - Create a database <del>[HD] How To Create Form</del> Insert Photo With MS ACCESS 2007 Creating a Main Menu Form in an Access Database Microsoft Access 2010: Export Records or Data to a CSV File Access: Introduction to Objects *Microsoft Access 2007 2010 part 1 (Tables) Microsoft Access 2010 Tutorial Part 03 of 12 -*

# *The Access Interface* **Microsoft Access 2010: Tutorial for Beginners Part 1** Microsoft Access Format Function Examples

*Access 2010 Tutorial - A Comprehensive Guide to Access - Access Made Easy*

Microsoft Access 2010 Forms: Create Combo Box or Drop Down List

*30+ Microsoft Access 2010 Inside Out Papcdr Edition By ...* Download Microsoft Access 2010 Inside Out book pdf free download link or read online here in PDF. Read online Microsoft Access 2010 Inside Out book pdf free download link book now. All books are in clear copy here, and all files are

Aug 28, 2020 microsoft access 2010 vba programming inside out Posted By Catherine CooksonPublishing TEXT ID d486e7df Online PDF Ebook Epub Library Microsoft Access 2010 Vba Programming Inside Out microsoft access 2010 vba programming inside out is available in our digital library an online access to it is set as public so you can download it instantly

**(Microsoft Access 2010 Inside Out [With CDROM]) By Conrad ...** Buy Microsoft Access 2010 Inside Out by Conrad, Jeff, Viescas, John L. online on Amazon.ae at best prices. Fast and free shipping free returns cash on delivery available on eligible purchase.

#### **microsoft access 2010 vba programming inside out**

Buy Microsoft Access 2010 Inside Out With CD by (ISBN: 9788120342033) from Amazon's Book Store. Everyday low prices and free delivery on eligible orders.

*Microsoft Access 2010 Inside Out: Amazon.co.uk: Books* Microsoft Access 2010 Inside Out + Register your book to access additional benefits ... and workarounds. It's all muscle and no fluff. Discover how the experts tackle Access 2010 - and challenge yourself to new levels of mastery! Master essential data management and design techniques ; Import and link to data from spreadsheets, databases, text ... Microsoft Access 2010 Inside Out - Free downloads and ... Title: Microsoft® Access® 2010 Inside Out; Author(s): Release date: August 2010; Publisher(s): Microsoft Press; ISBN: 9780735649132 Microsoft Access 2010 Inside Out eBook: Conrad, Jeff ... Microsoft Access 2010 Inside Out. by Jeff Conrad,John L. Viescas. Inside Out . Share your thoughts Complete your review. Tell readers what you thought by rating and reviewing this book. Rate it \* You Rated it \* 0. 1 Star - I hated it 2 Stars - I didn't like it 3 Stars - It was OK 4 Stars - I liked it 5 Stars - I loved it.